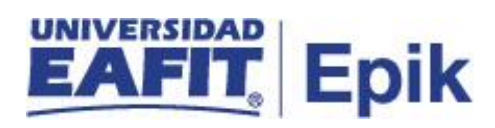

## **Matrícula administrativa de convenio colegio**

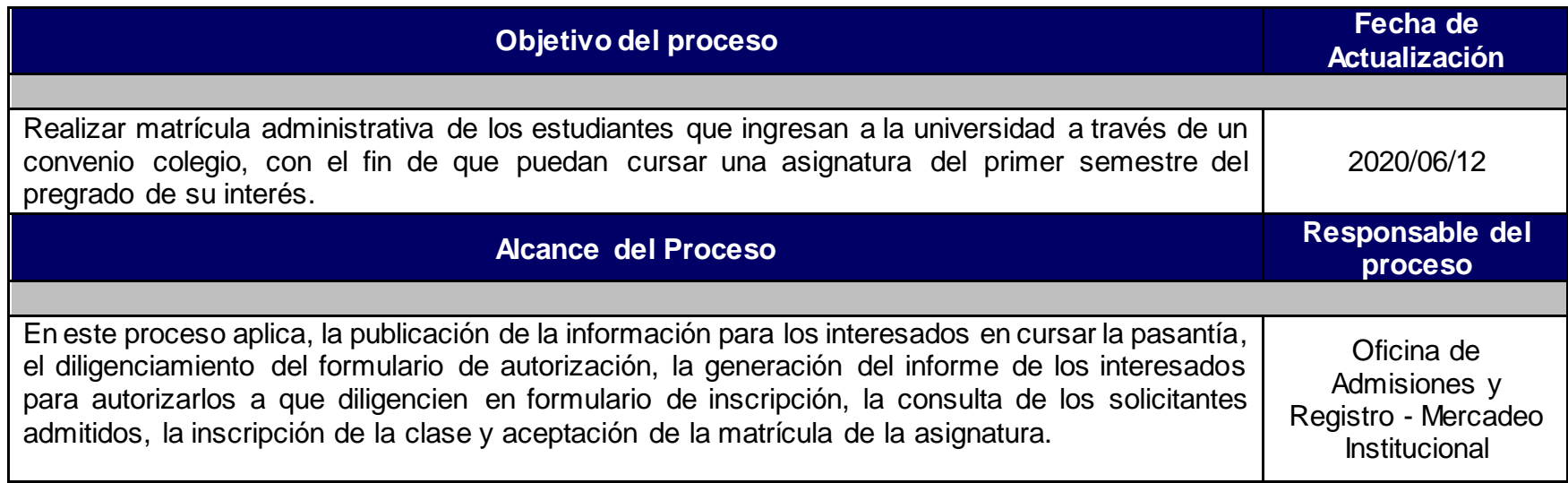

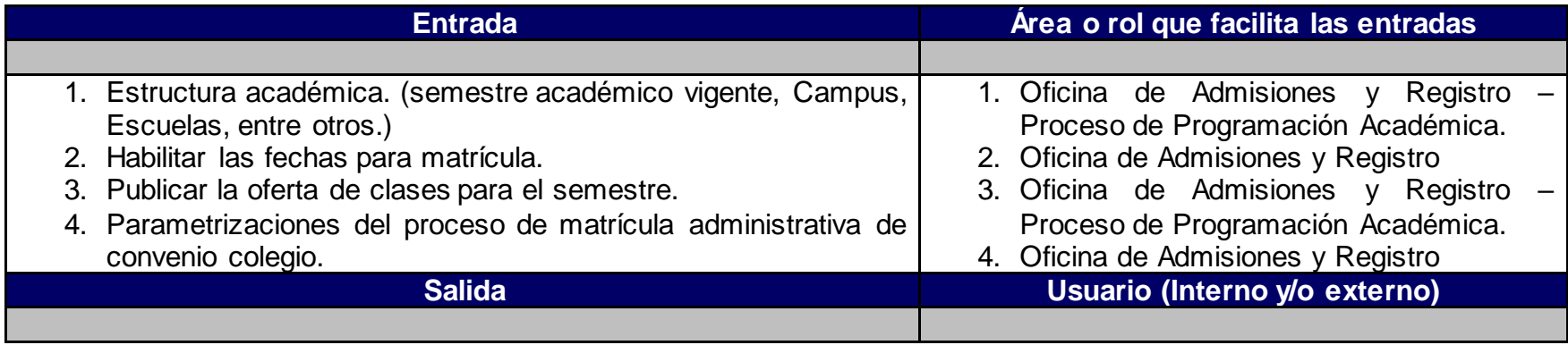

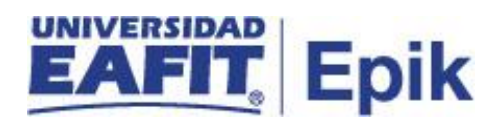

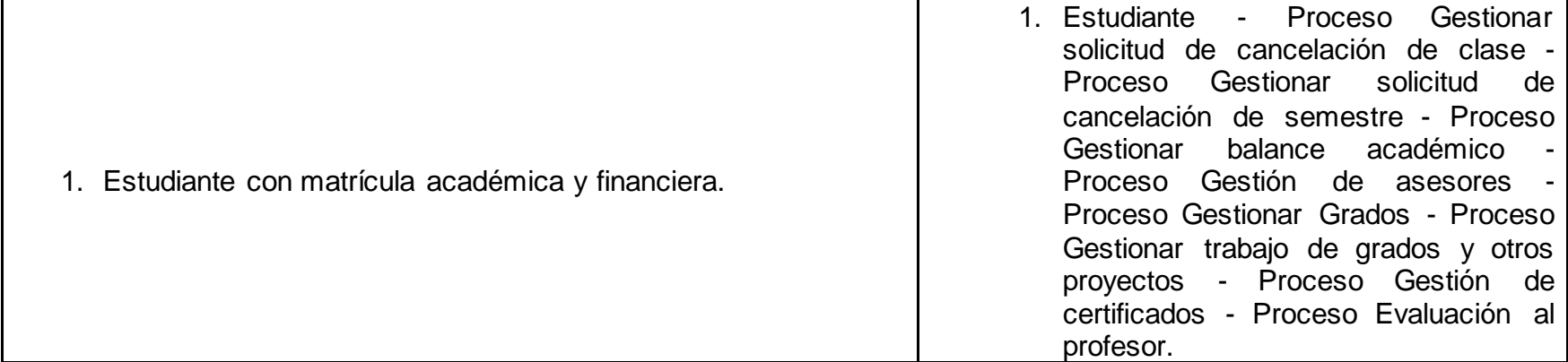

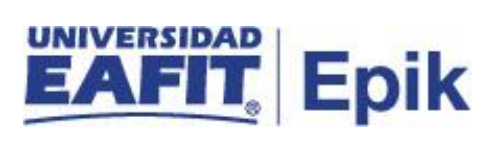

## **Políticas**

- 1. Reglamento Académico de los programas de pregrado.
- 2. Calendario Académico.

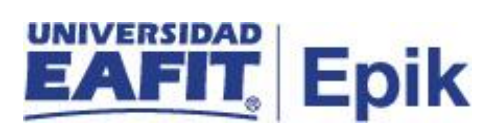

## **Descripción de Actividades**

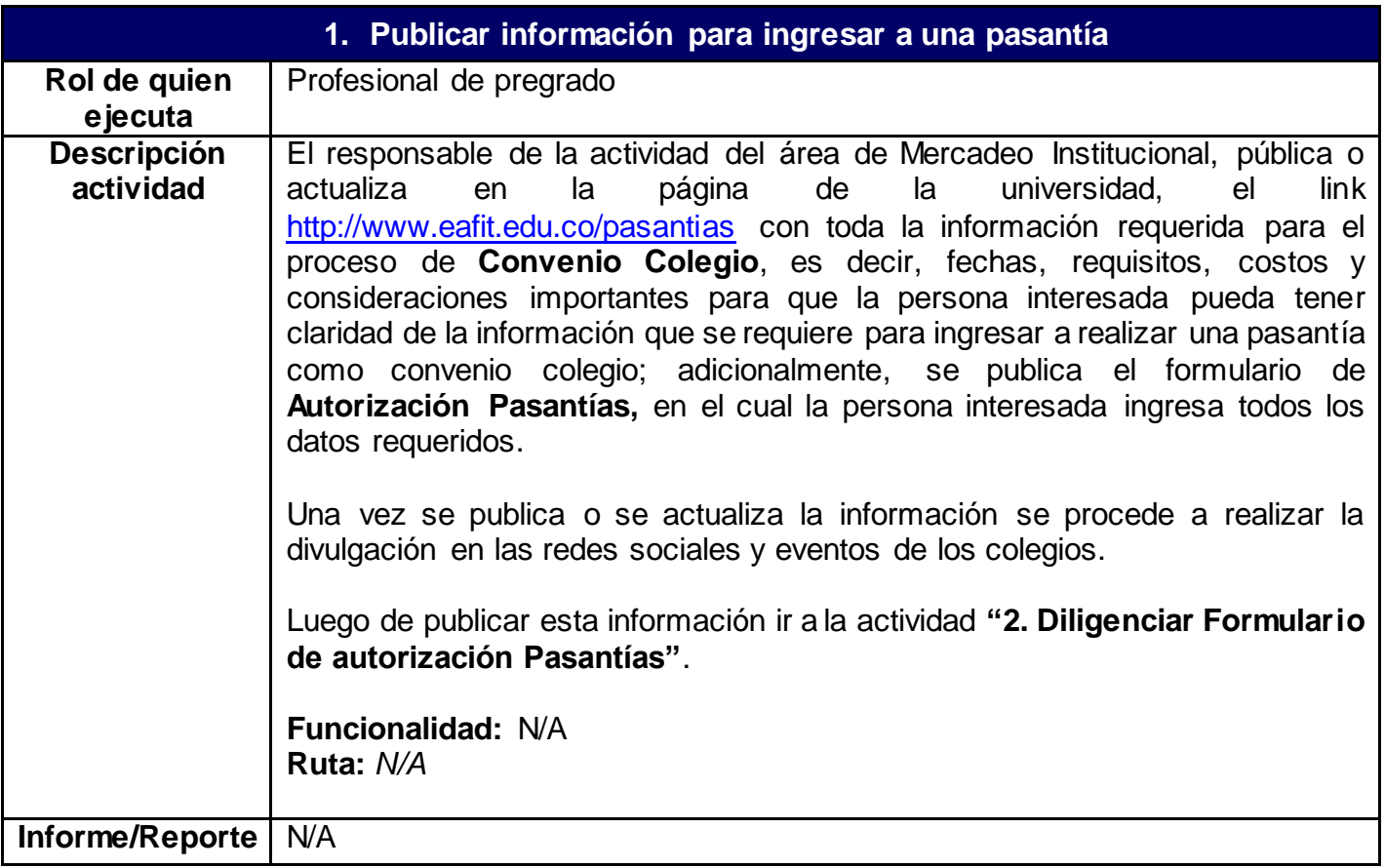

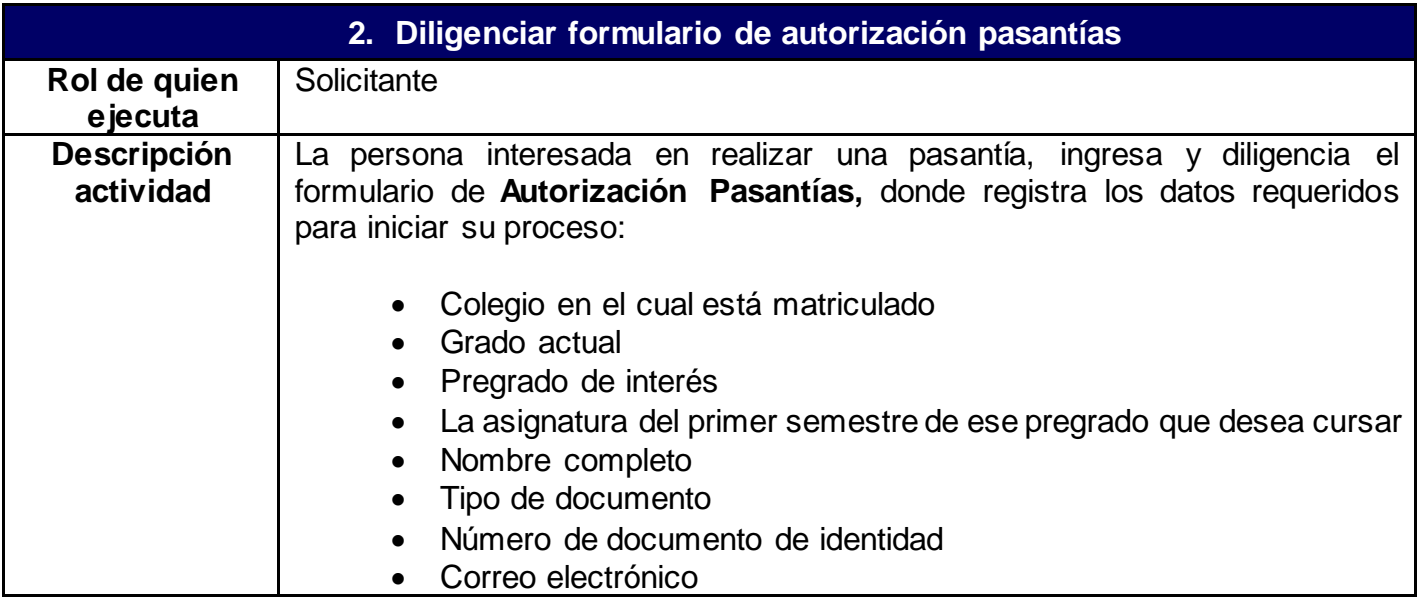

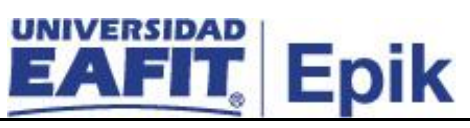

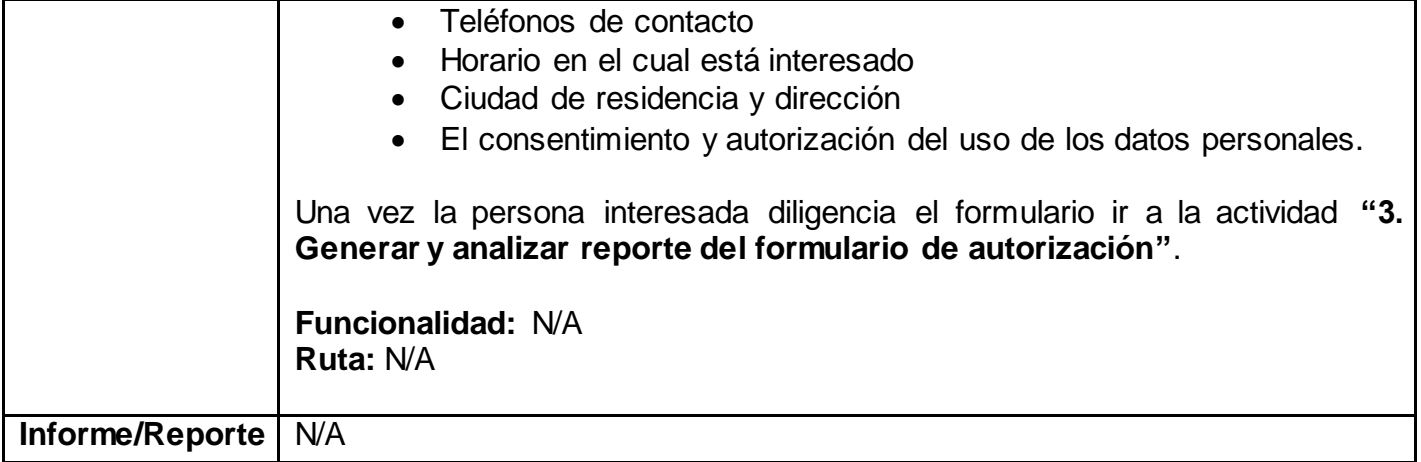

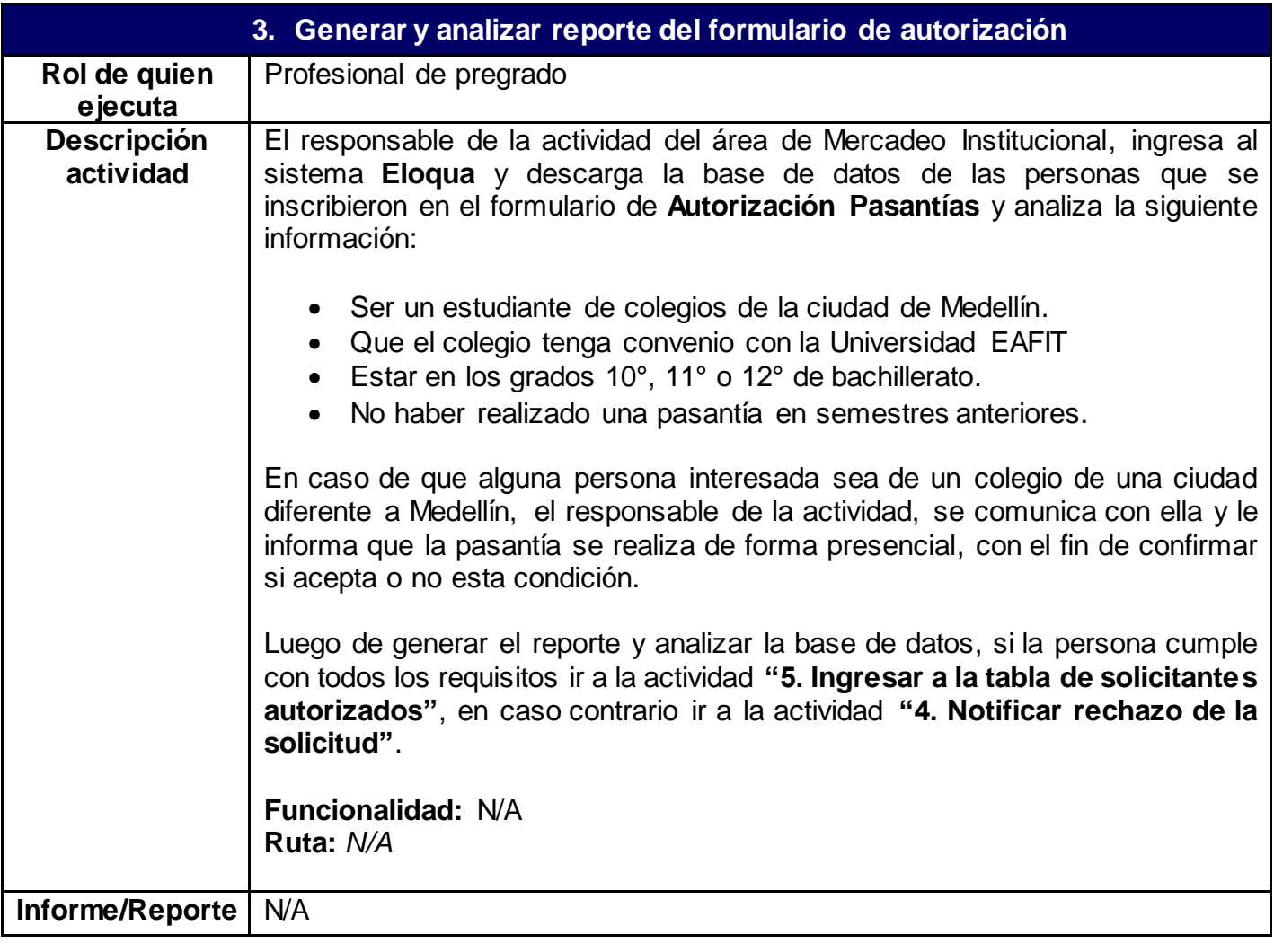

## **4. Notificar rechazo de la solicitud**

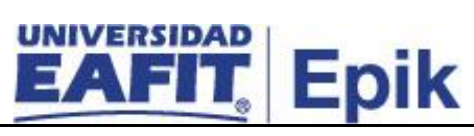

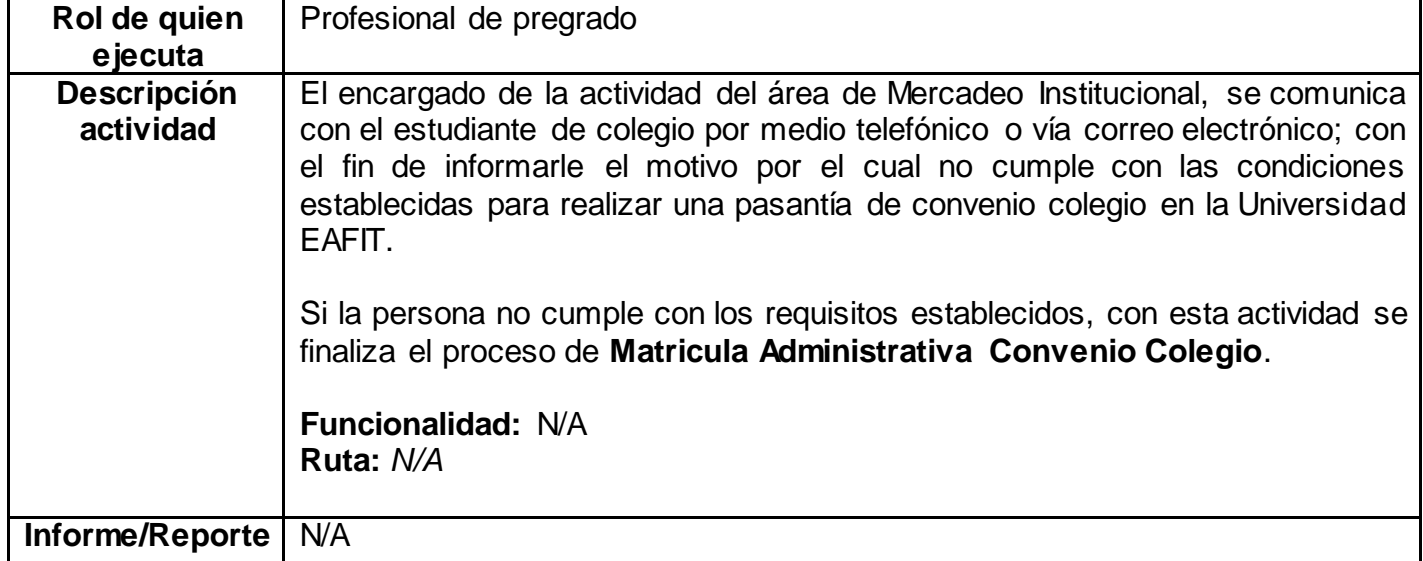

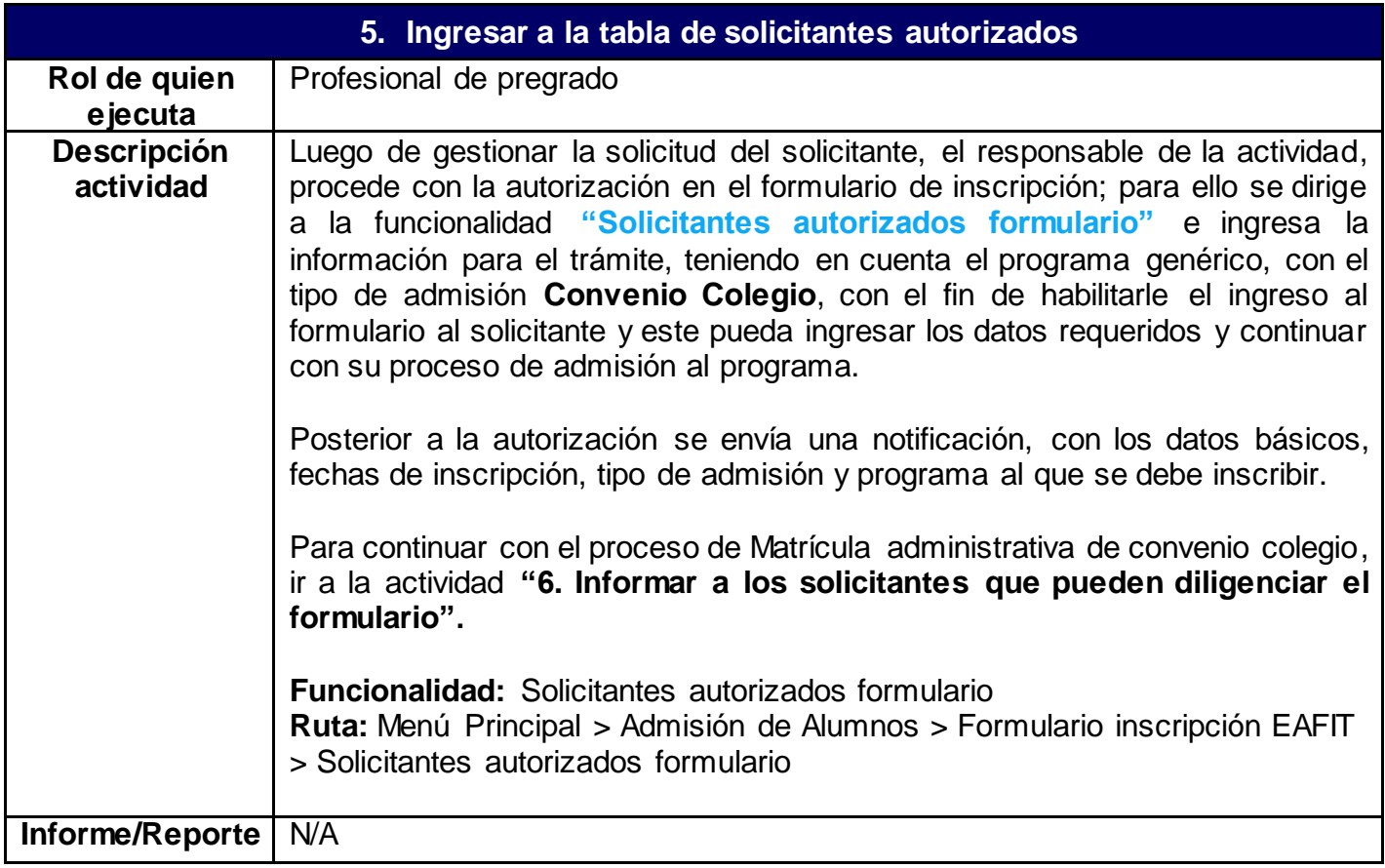

**6. Informar a los solicitantes que pueden diligenciar el formulario**

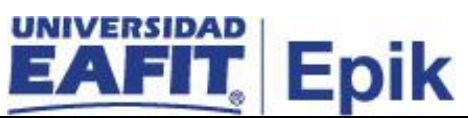

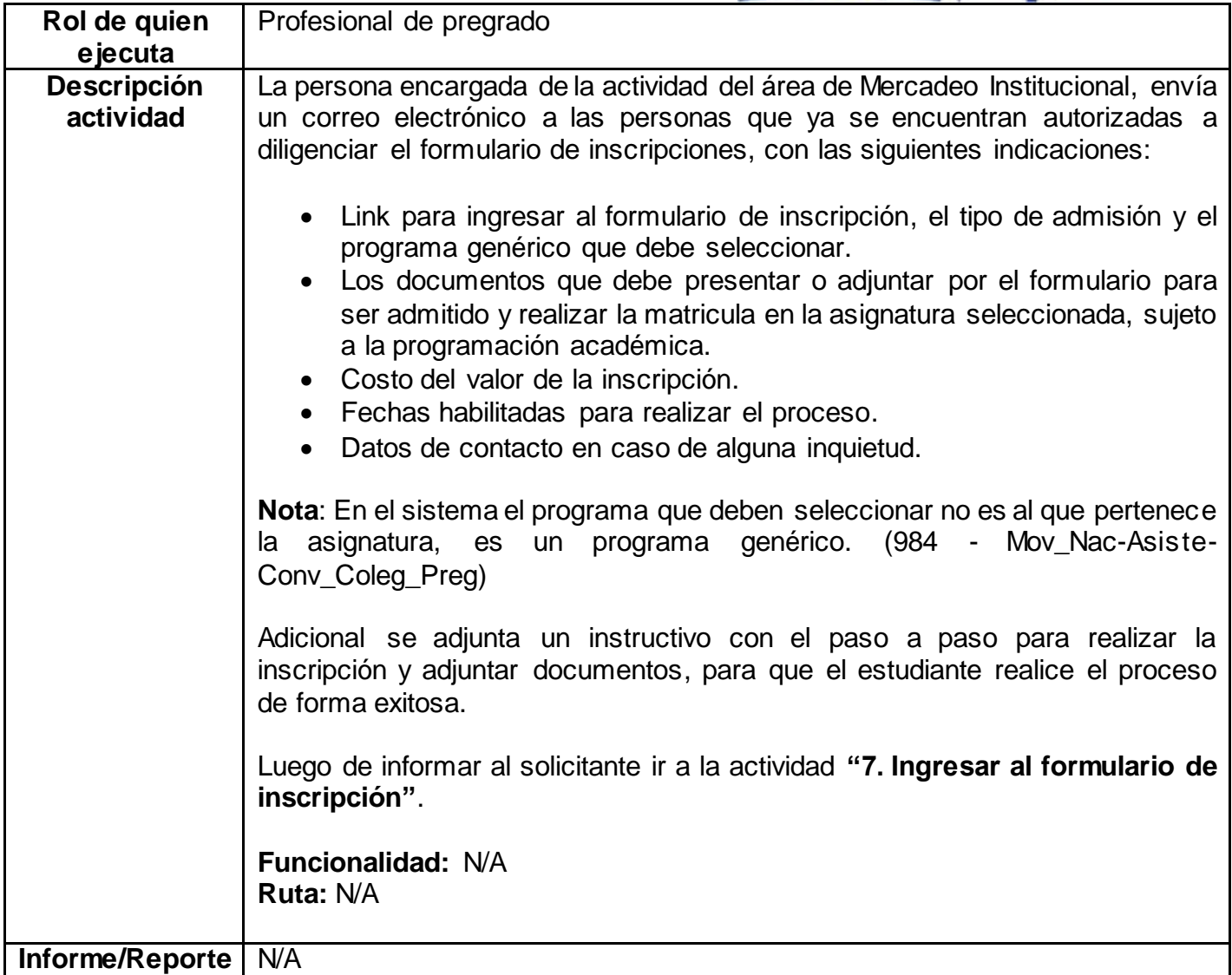

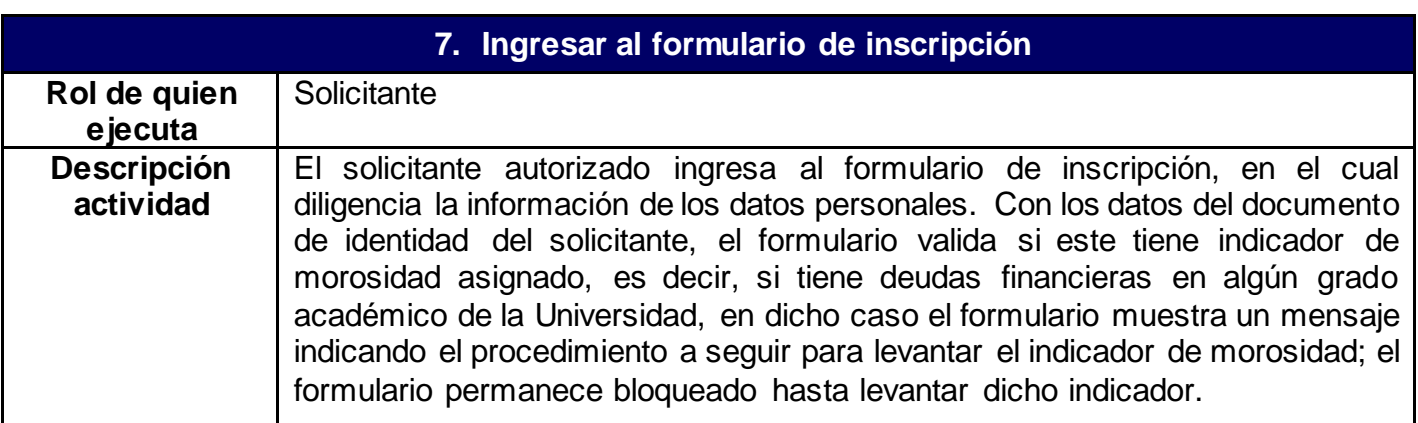

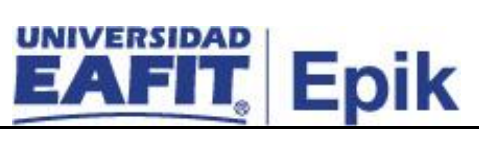

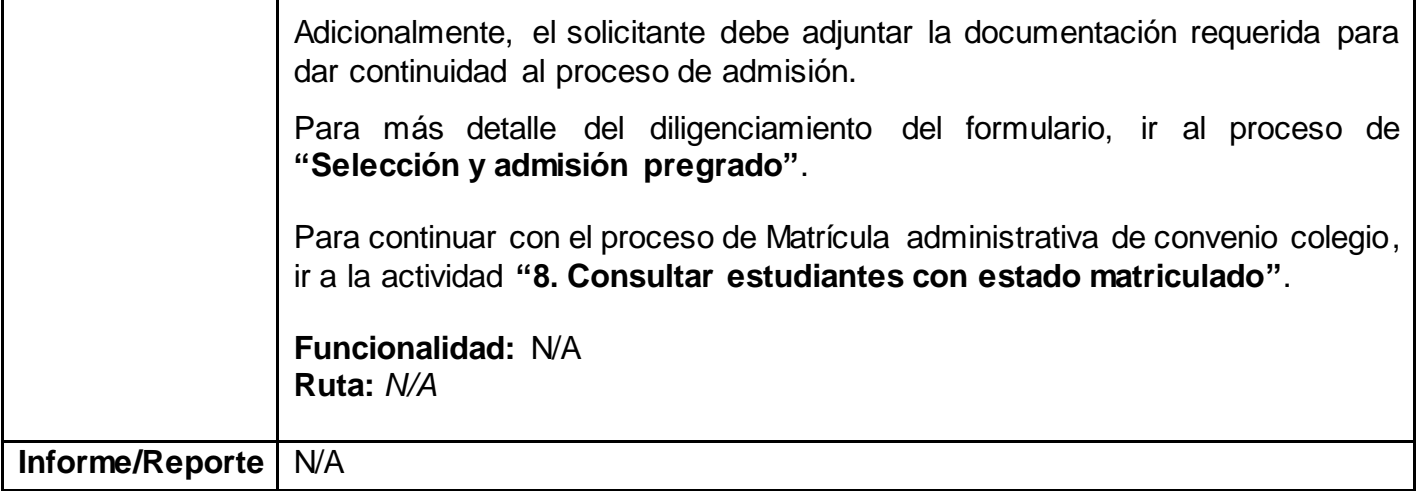

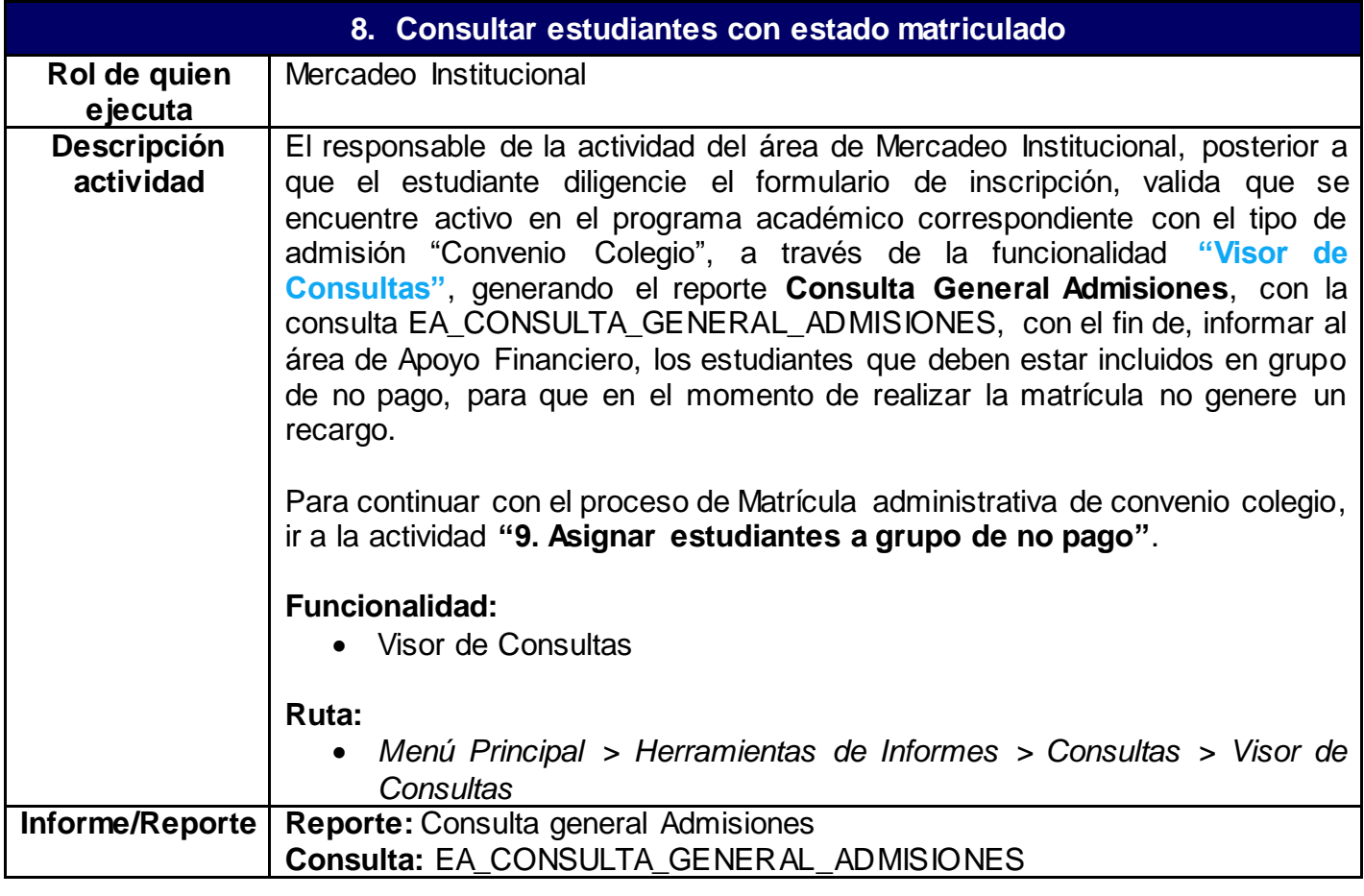

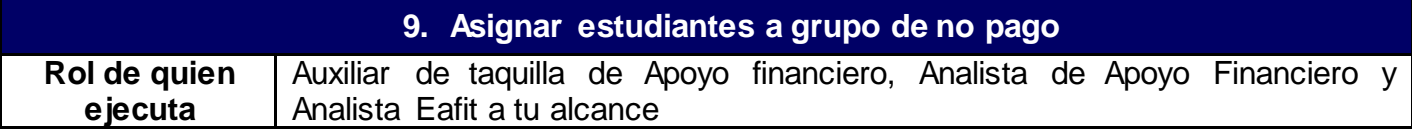

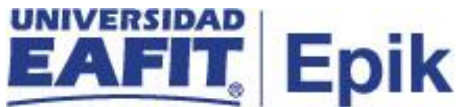

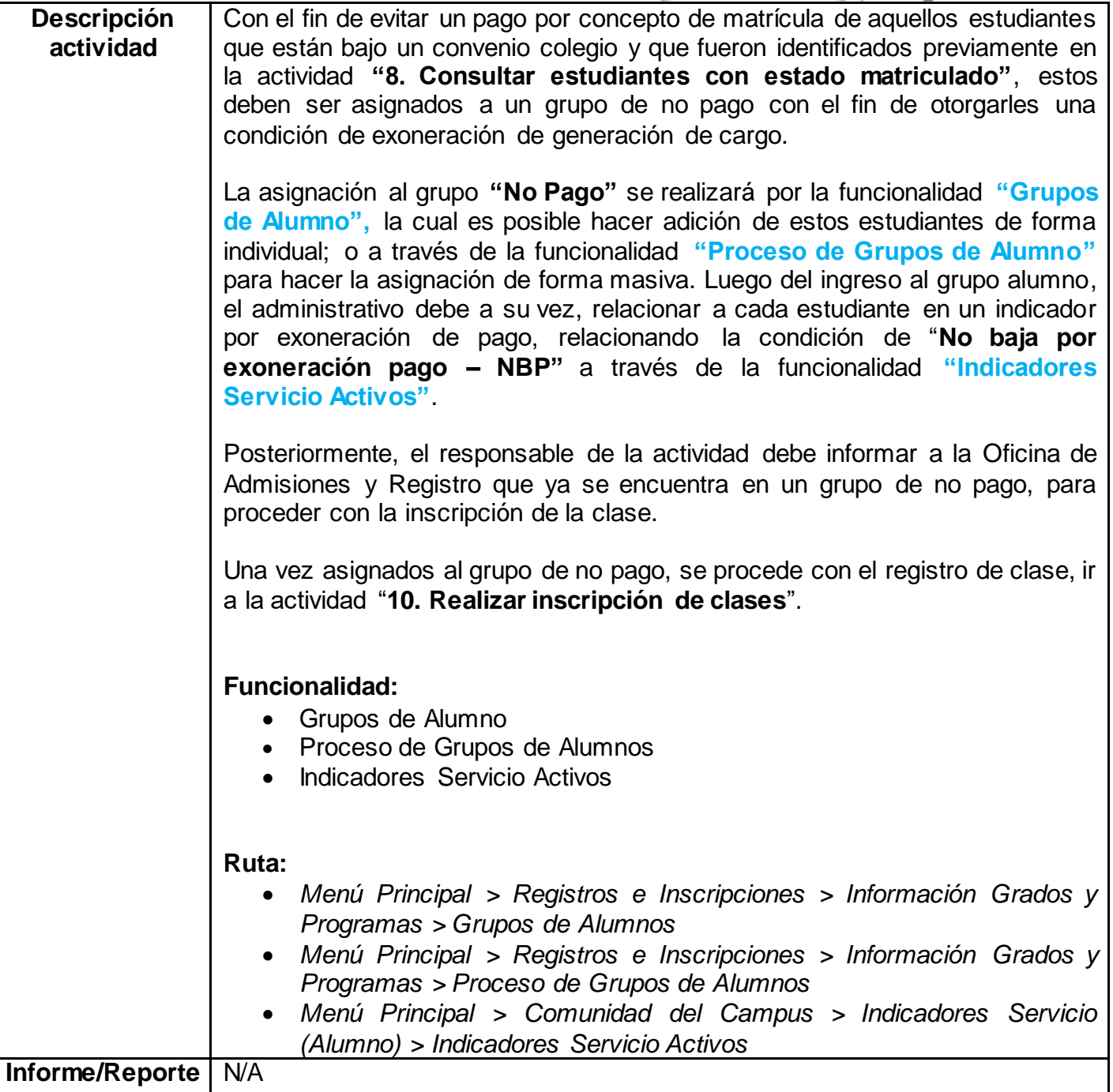

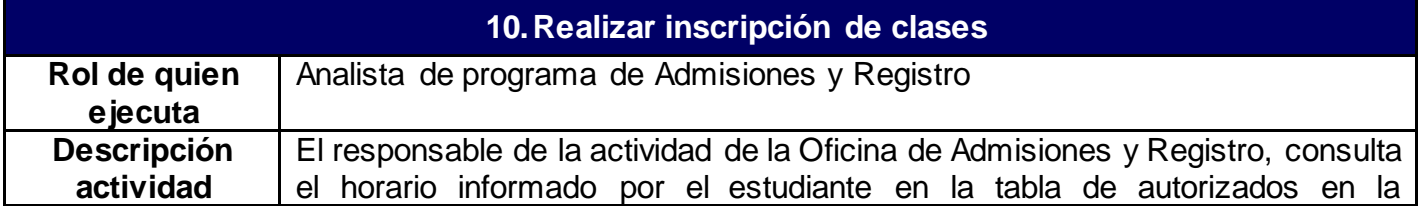

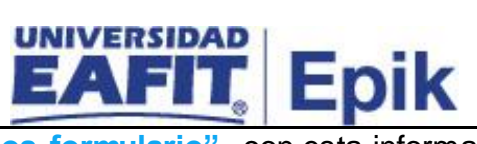

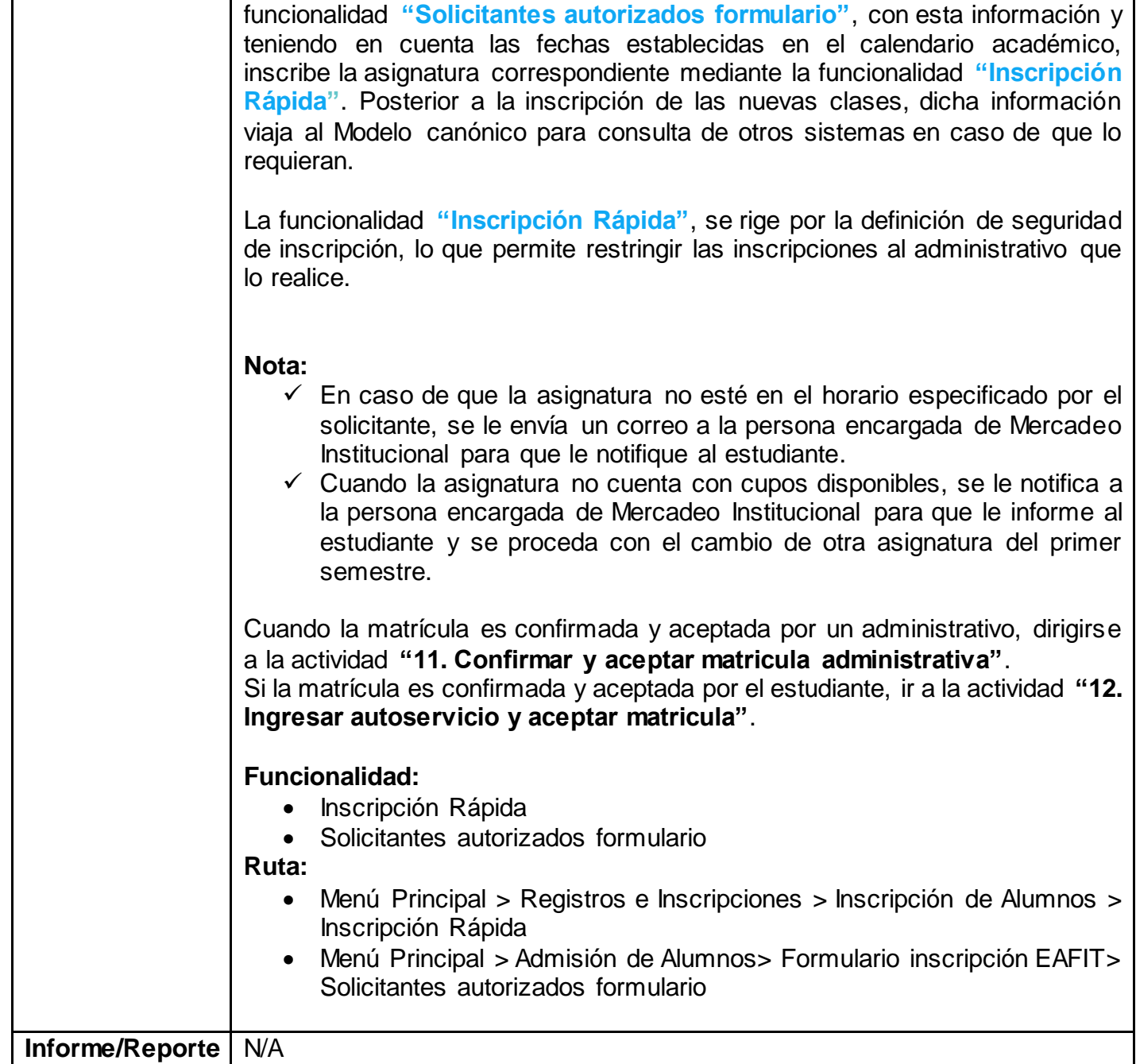

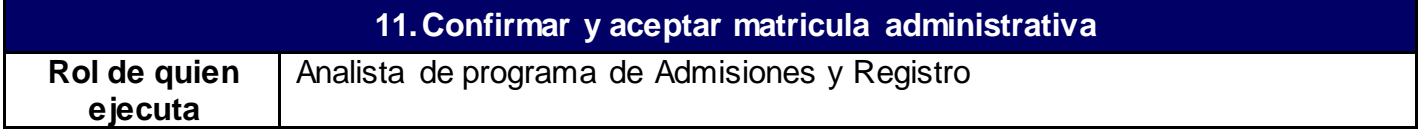

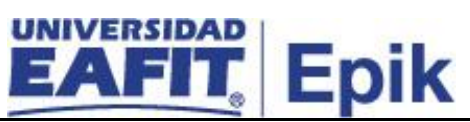

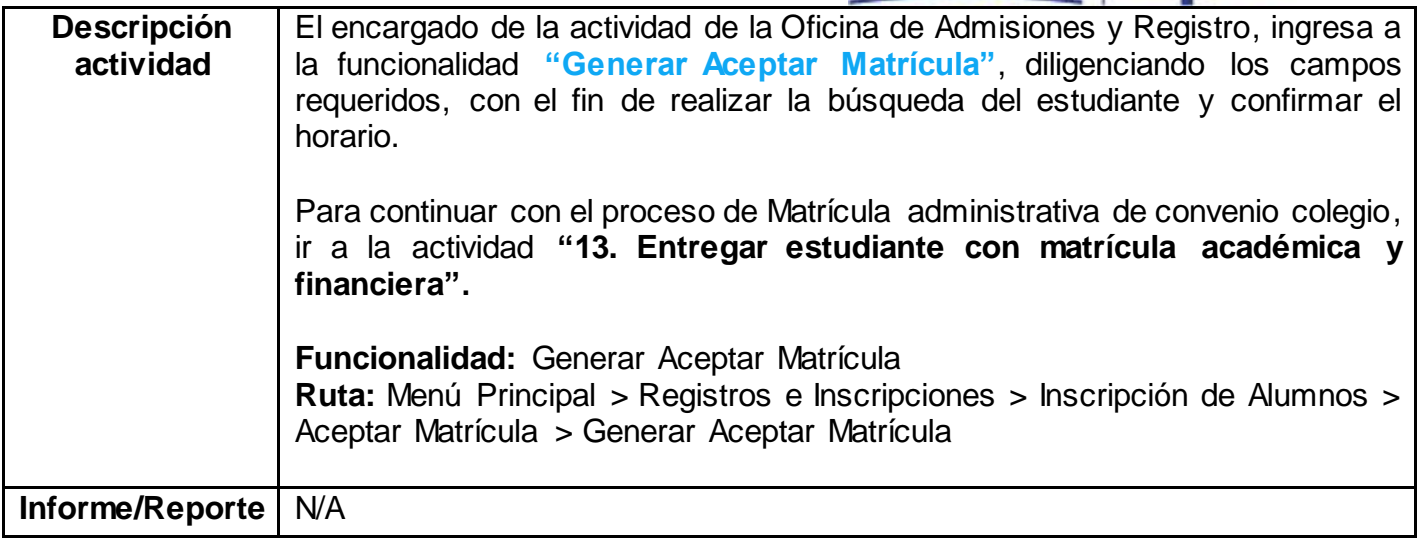

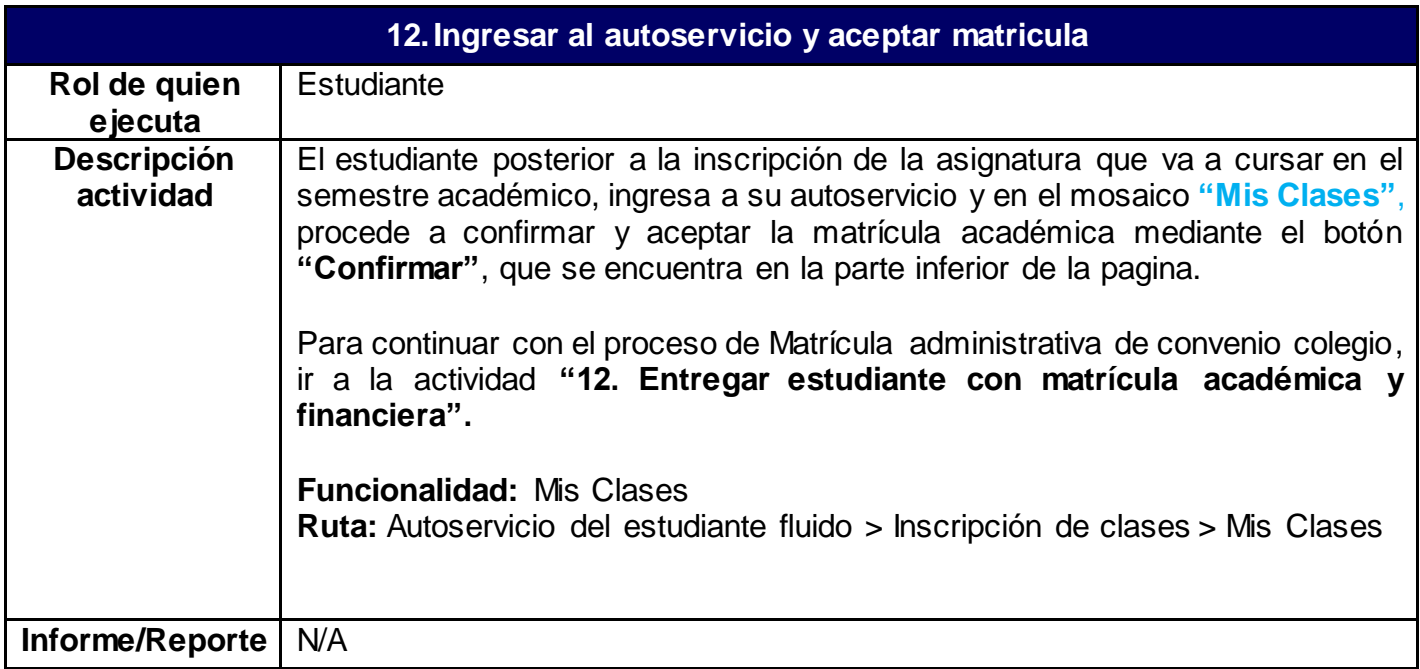

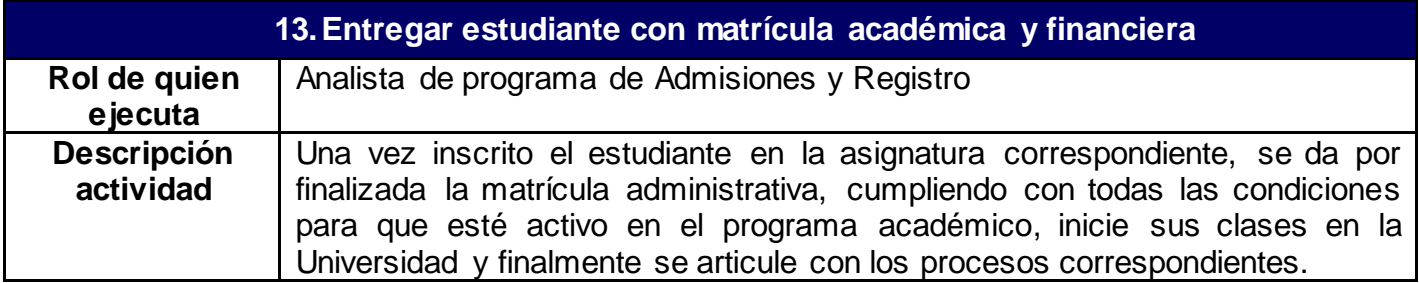

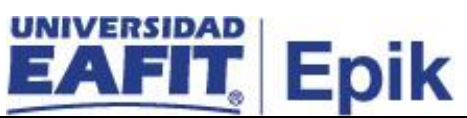

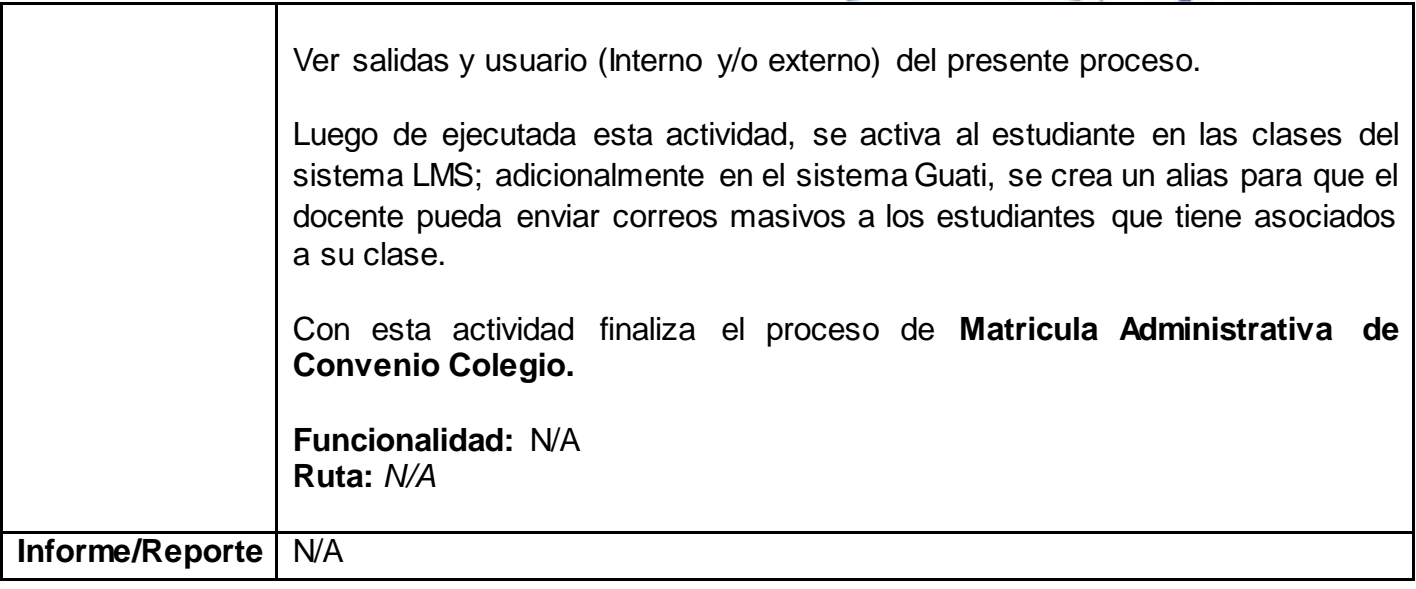